#### Class 1: An introduction to data visualisation

Andrew Parnell andrew.parnell@mu.ie

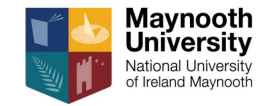

PRESS RECORD [https://andrewcparnell.github.io/dataviz\\_course](https://andrewcparnell.github.io/dataviz_course)

## Let's get started

▶ About me

- ▶ Tell me (on slack):
	- $\blacktriangleright$  who you are,
	- $\triangleright$  your previous experience in working with R and visualisation,
	- $\blacktriangleright$  what you are working on,
	- ▶ what you want to get out of the course,
- $\blacktriangleright$  Timetable for the course
- $\blacktriangleright$  Pre-requisites

#### How this course works

- ▶ This course lives on GitHub, which means anyone can see the slides, code, etc, and make comments on it
- $\triangleright$  The timetable document (index.html) provides links to all the pdf slides and practicals
- $\blacktriangleright$  The slides and the practicals are all written in Rmarkdown format, which means you can load them up in Rstudio and see how everything was created
- ▶ Let me know if you spot mistakes, as these can be easily updated on the GitHub page
- $\blacktriangleright$  There is a dataviz course. Rproj R project file from which you should be able to run all the code

## Copyright statement

All the non-GitHub materials provided in the Introduction to Data Visualisation are copyright of Andrew Parnell and Catherine Hurley.

This means:

- $\triangleright$  As a user (the student) you have permission (licence) to access the materials to aid and support your individual studies.
- ▶ You are not permitted to copy or distribute any materials without the relevant permission
- ▶ As faculty we may reserve the right to remove a user in the event of any possible infringement

## Course format and other details

- $\blacktriangleright$  Lectures will take place in the morning via Zoom, practical classes in the afternoon
- I aim to make the lecture classes last around 45 minutes, leaving 15 minutes for questions (feel free to ask either during the lecture or at the end)
- $\triangleright$  In the practical classes I will go round the room asking people how they are getting on
- ▶ If you want to send me a private message use Slack
- ▶ Please ask lots of questions, but **MUTE YOUR MICROPHONE** when not asking them
- ▶ Some good resources:
	- ▶ [Data Visualisation](https://r4ds.had.co.nz/data-visualisation.html) (chapter) by Hadley Wickham
	- ▶ [The psychology of data visualisation](https://friendly.github.io/6135/) by Michael Friendly
	- $\blacktriangleright$  The [ggplot2 book](https://ggplot2-book.org)
	- $\blacktriangleright$  [Fundamentals of data visualisation](https://clauswilke.com/dataviz/) by Claus Wilke

# Where should we start? Chat GPT!

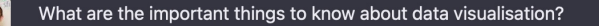

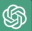

- The purpose of data visualization is to communicate information clearly and effectively through graphical means.
- 2. Choosing the right type of chart or graph for the data and the message you want to convey is important.
- 3. Keep it simple and avoid clutter.
- Use colors, labels, and annotations to provide context and emphasize important elements.
- Always consider the audience and their level of understanding of the data. 5.
- 6. Data visualization is important in data analysis and can help to identify patterns, trends, and outliers.
- Ensure the data you are using is accurate and reliable.
- Interactive visualization can be more engaging and allows for more exploration of the 8. data.

## Why visualise data?

library(datasauRus)

datasaurus\_four %>% head

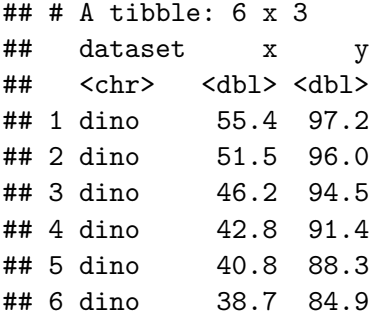

#### Create some summary statistics

```
datasaurus_four %>%
group_by(dataset) %>%
 summarize(
   mean x = \text{mean}(x),
   mean_y = mean(y),
   std_dev_x = sd(x),
   std_dev_y = sd(y),
   corr_x_y = cor(x, y))
```
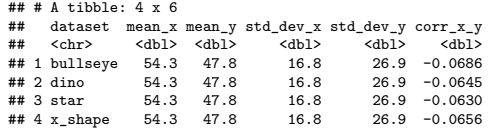

## Run some linear regressions?

```
datasaurus four %>%
   group_by(dataset) %>%
   summarize(
     intercept = lm(y \sim x)$coefficients[1],
     slope = lm(y - x)$coefficients[2]
   )
```
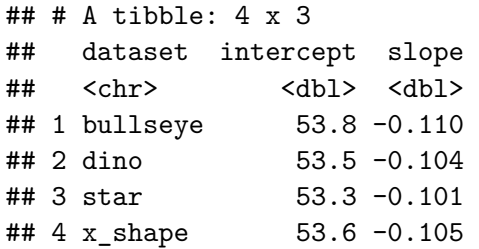

#### . . . but what if we plot the data?

ggplot(datasaurus\_four, aes( $x = x$ ,  $y = y$ , colour = dataset)) + geom\_point() + theme\_void() + theme(legend.position = "none") + facet\_wrap( $\text{-}$ dataset, ncol = 4)

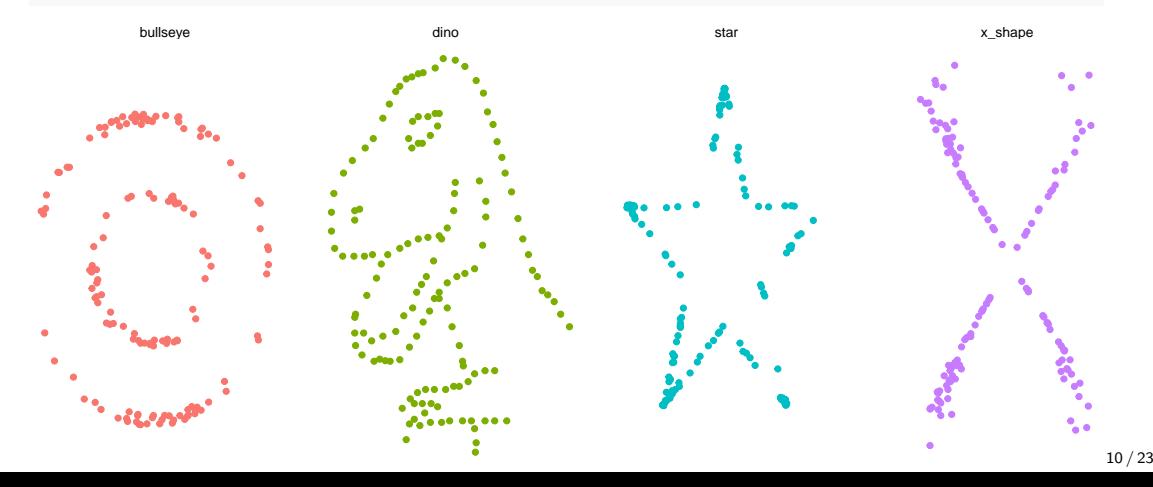

### Introduction to example data sets used in the course:

- ▶ All data sets used in this course are either in the data directory or come from packages
- $\triangleright$  The data desciption.txt file in the data directory contains a list of all the fields and references
- $\triangleright$  Look at the help file for the data sets that come from the packages to see the full list of fields
- $\blacktriangleright$  The data sets include.

#### palmerpenguins

library(palmerpenguins) penguins %>% glimpse()

## Rows: 344

## Columns: 8

## \$ species <fct> Adelie, Adelie, Adelie, Adelie, Adelie, Adelie, Adel~ ## \$ island <fct> Torgersen, Torgersen, Torgersen, Torgersen, Torgerse~ ## \$ bill length mm <dbl> 39.1, 39.5, 40.3, NA, 36.7, 39.3, 38.9, 39.2, 34.1, ## \$ bill depth\_mm <dbl> 18.7, 17.4, 18.0, NA, 19.3, 20.6, 17.8, 19.6, 18.1, ## \$ flipper\_length\_mm <int> 181, 186, 195, NA, 193, 190, 181, 195, 193, 190, 186~ ## \$ body\_mass\_g <int> 3750, 3800, 3250, NA, 3450, 3650, 3625, 4675, 3475, ~ ## \$ sex <fct> male, female, female, NA, female, male, female, male~ ## \$ year <int> 2007, 2007, 2007, 2007, 2007, 2007, 2007, 2007, 2007~

## Swiss Willow Tits

3 replicate measurements on whether Swiss Willow Tits were found with covariates on forest cover and elevation

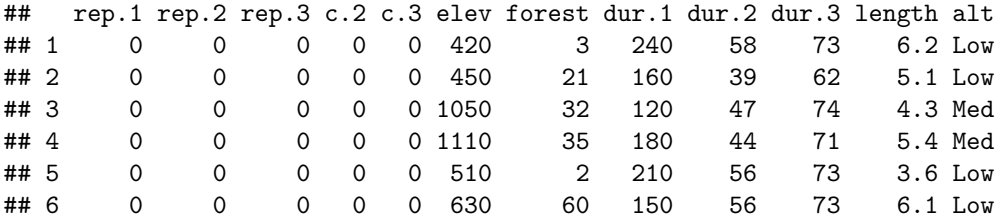

 $\blacktriangleright$  How do the covariates affect the chance of finding the birds?

- ▶ Are these effects linear?
- ▶ What do we do with the missing data?

#### Palaeoclimate pollen data

A set of modern pollen counts and their associated climates. The variables are: GDD5 (Growing degree days about 5C), MTCO (Mean temperature of the coldest month), pollen counts of taxa (Abies - Graminaea).

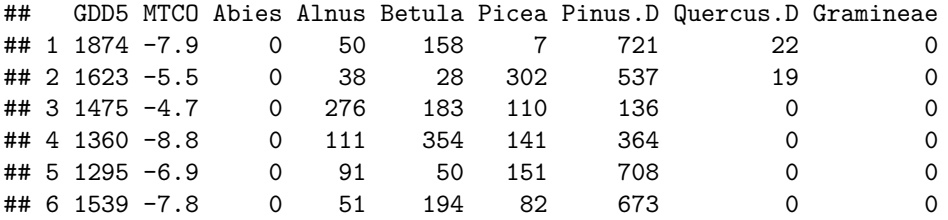

▶ How are pollen species affected by these climate variables?

- ▶ Are these effects linear?
- $\triangleright$  Are their relationships between the pollen taxa?

## A checklist for data visualisation

- ▶ What is the message you are trying to convey?
- ▶ What medium will the visualisation be displayed in

(paper/poster/screen/interactive/. . . )?

- ▶ How much space do you have?
- ▶ How much explanation can you give to accompany the visualisation?
- $\triangleright$  What size will the visualisation be?
- ▶ Will colour and transparency be allowed?
- ▶ How long will people spend looking at the visualisation?

## Reminder of basic data types and their influence on visualisation tools

Lots of different categorisations of data but the most important ones are:

- ▶ Categorical data (e.g. names)
- ▶ Ordinal data (e.g. agreement levels)
- $\triangleright$  Continuous data (e.g. height in cm)

Visualisations usually involve multiple variables, often of different types

The data type will often strongly guide the choice of visualisation

## Some basic plot types: 1 Bar charts

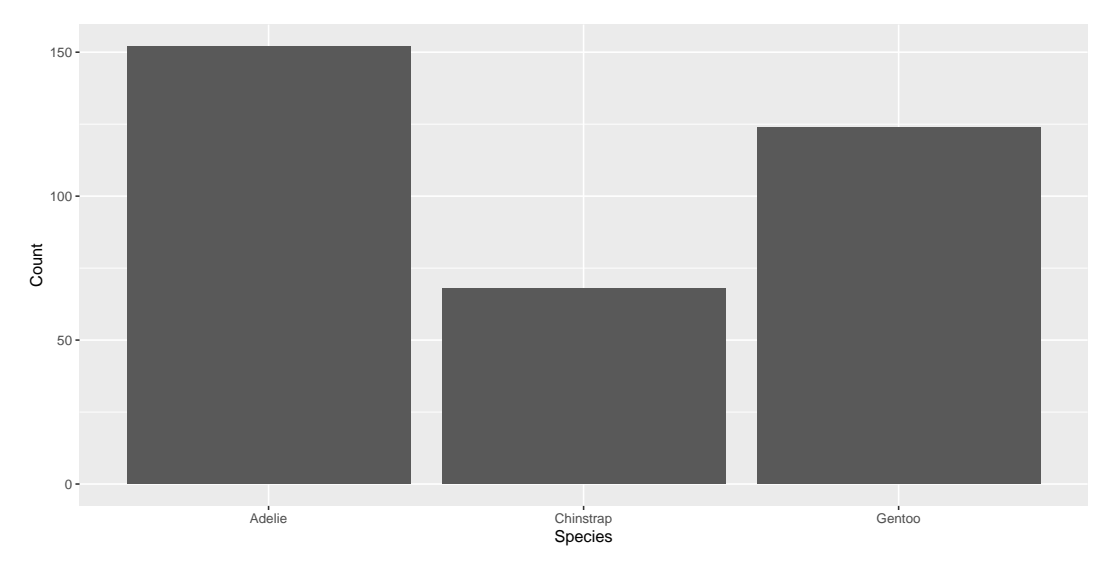

## Some basic plot types: 2 Histograms

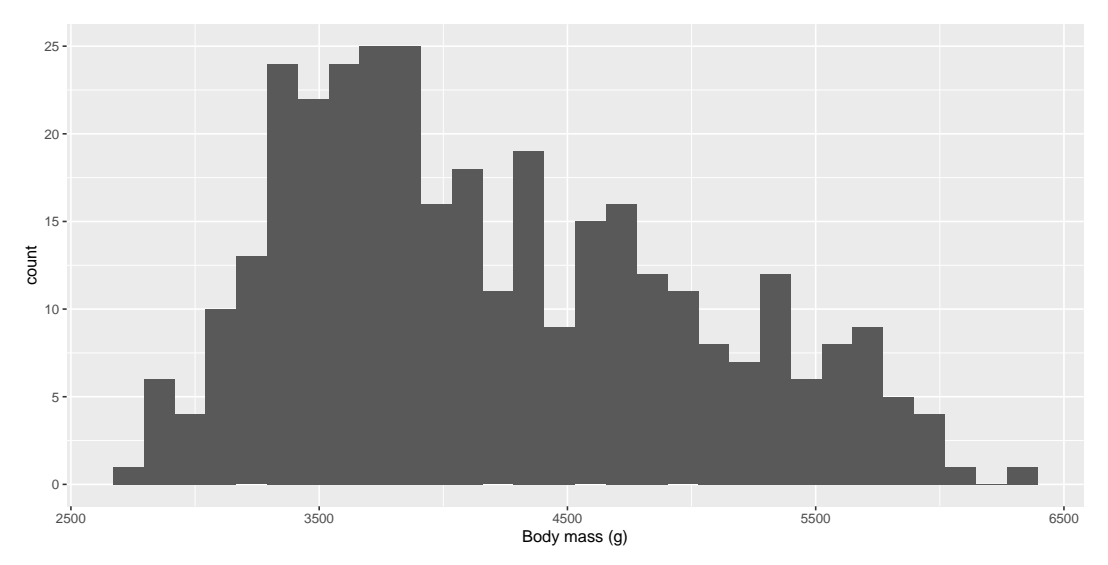

## Some basic plot types: 3 Boxplots

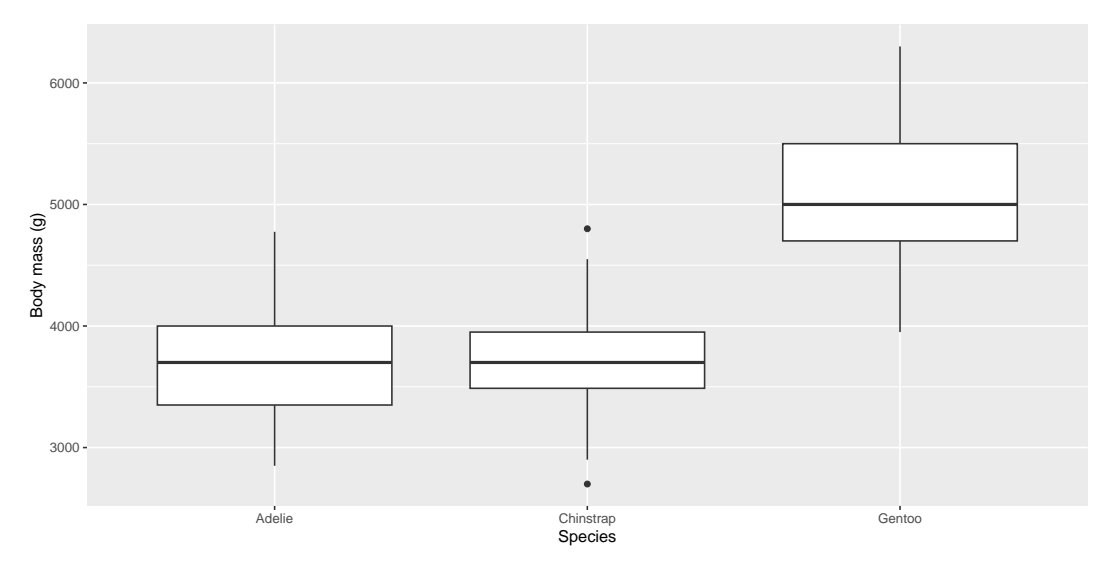

### Some basic plot types: 4 Scatter plots

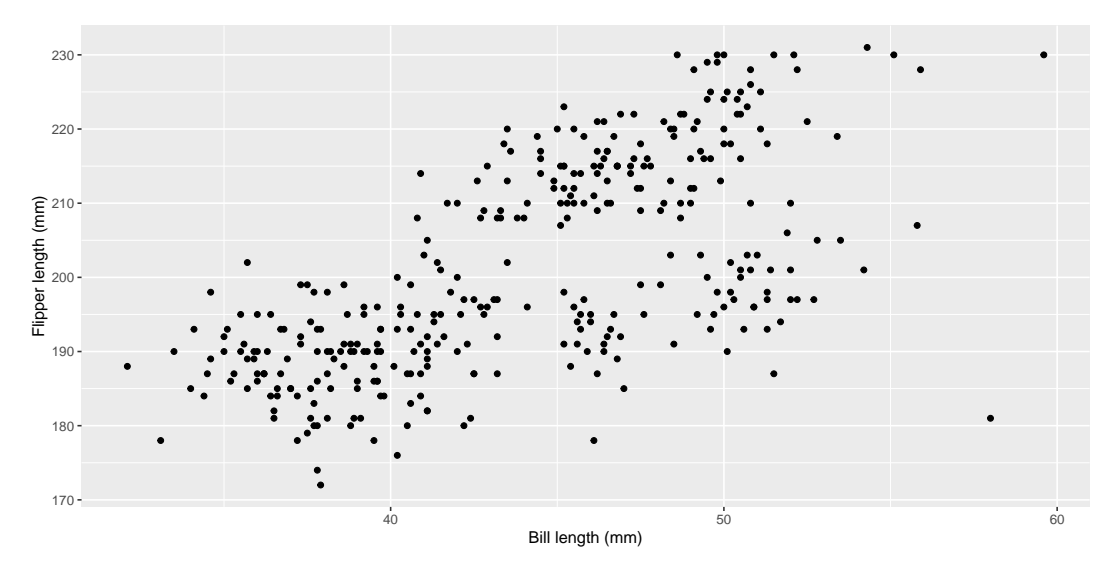

### 10 basic rules for plotting

- 1. Avoid ink that isn't representing the data
- 2. Avoid outlines; try to fill things in if you can. Use transparency
- 3. Don't use 3D visualisations
- 4. Don't use pie charts. Ever
- 5. Write clear and informative captions/titles appropriate for the medium
- 6. Try to label interesting features of a plot directly
- 7. Use colour carefully; try to avoid too many colours
- 8. If you must have a legend then think carefully about the labelling
- 9. Use a small number of related multiple figures (facets)
- 10. Think about the units of the axes should a plot be square or rectangular?

#### Exercise: try and list 5 things that are bad about the following plot

plot(penguins\$bill\_length\_mm, penguins\$flipper\_length\_mm)

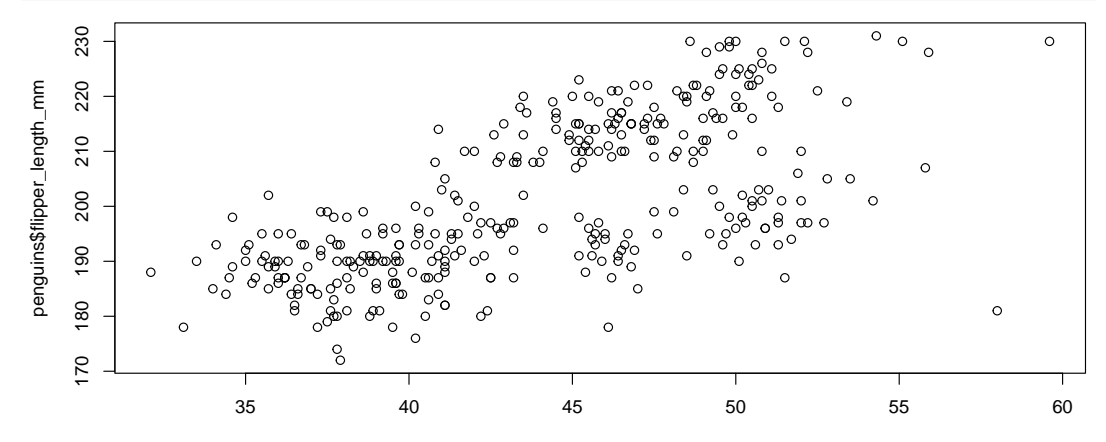

penguins\$bill\_length\_mm

# Summary

 $\blacktriangleright$  Follow the rules ...

 $\blacktriangleright$  ... use the checklist...

▶ ... and try to make the whole process fun for yourself